## **LOYOLA COLLEGE (AUTONOMOUS), CHENNAI – 600 034**

**M.Sc.** DEGREE EXAMINATION – **DATA SCIENCE** 

## FIRST SEMESTER – **NOVEMBER 2022**

## **PDS1MC04 – PYTHON FOR DATA SCIENCE**

Date: 30-11-2022 Dept. No. No. No. No. Max. : 100 Marks

Time: 01:00 PM - 04:00 PM

## **SECTION - A**

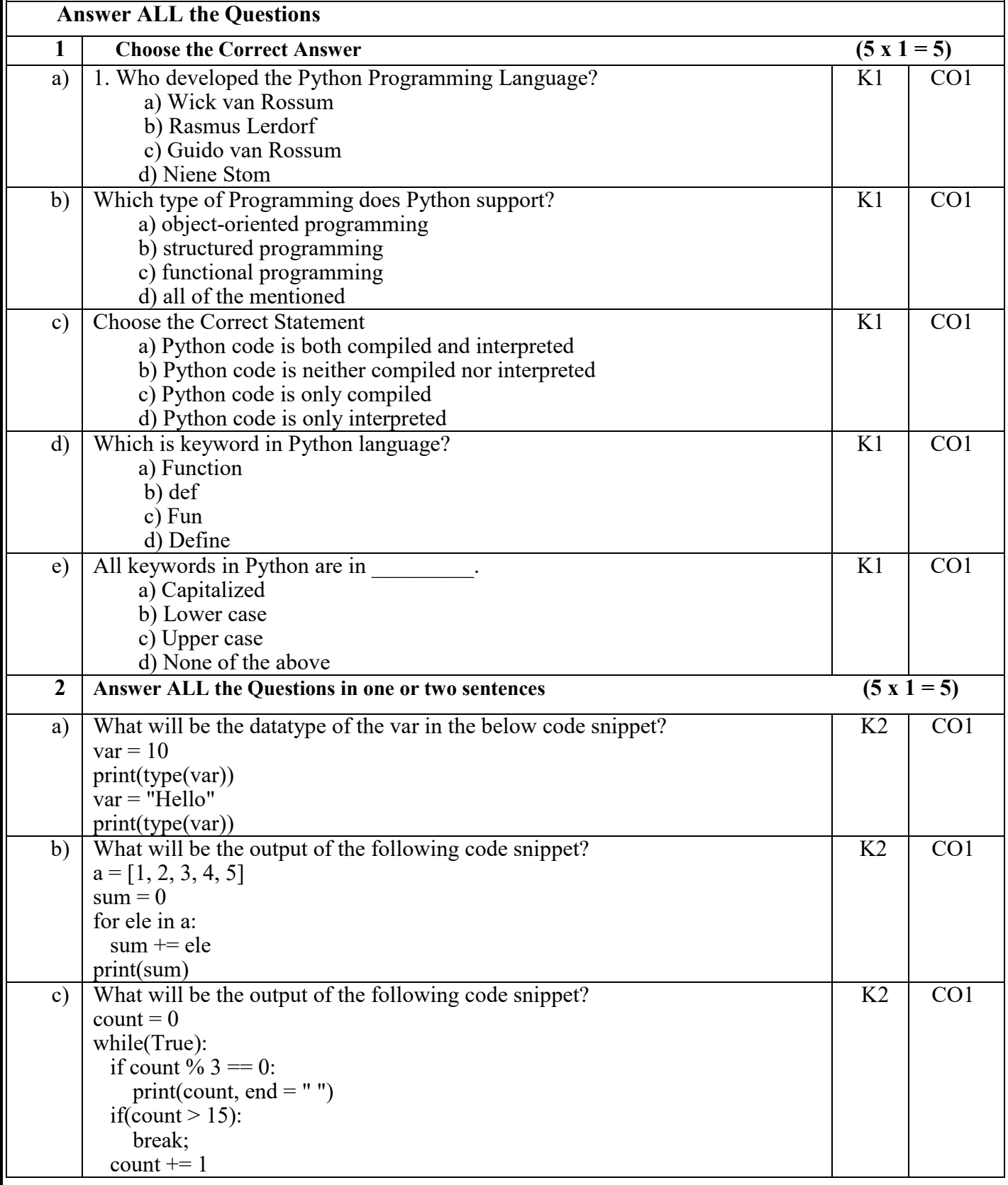

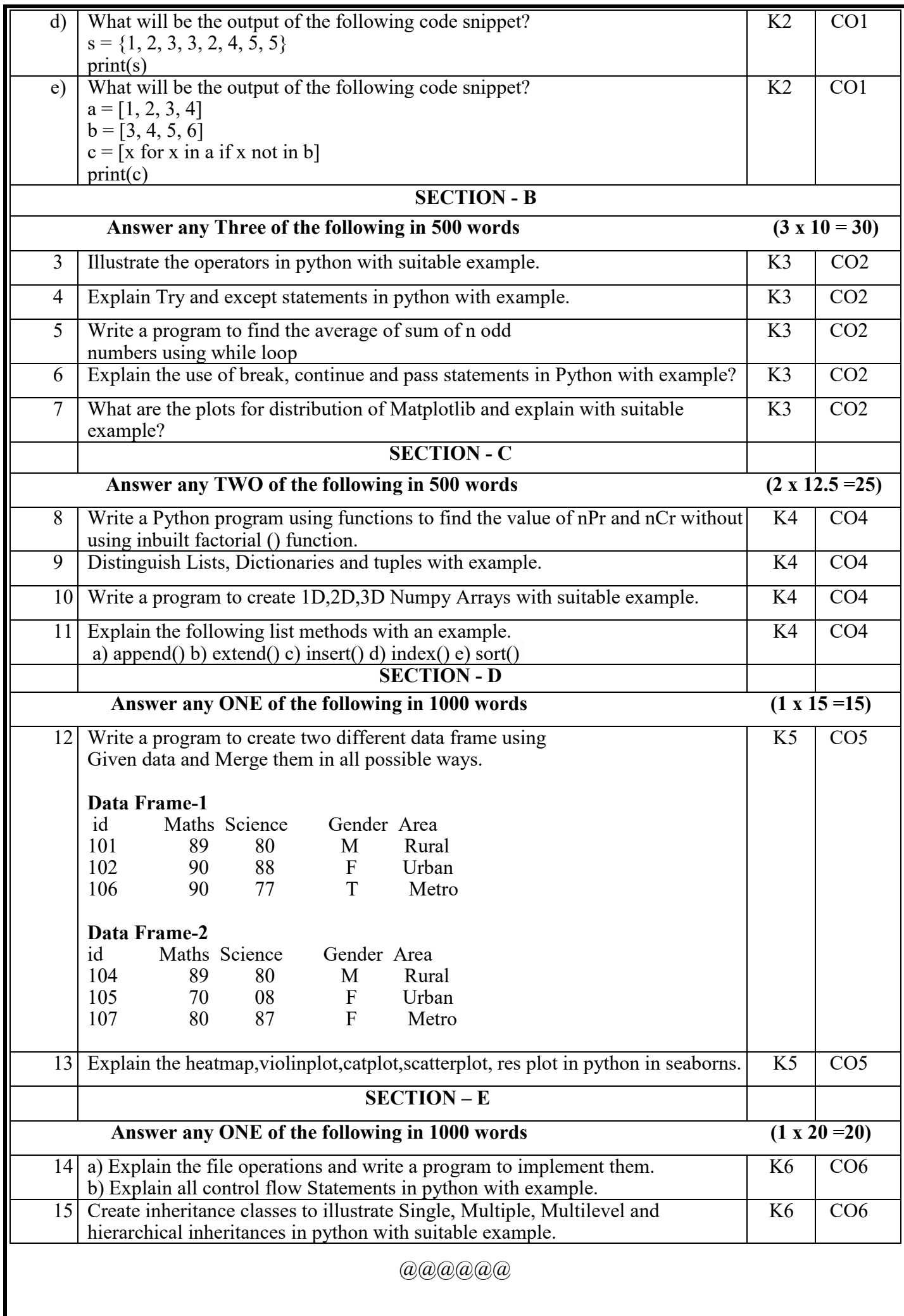